## Windows Activation Confirmation Id

Get or Generate Your Windows Activation Confirmation Code (Windows 8/7/10). This is one of the two IDs used when you, or someone else, reinstall Windows.. In case you would like to check the existence of such activation code you can directly get it from you Windows Live account or Microsoft servers after logging in to Microsoft Accounts.. I got a mail and in the mail it said the confirmation id is now available to use. You'll find it on the bottom of the screen, after the activation details, under the Activation code field. Windows 10 Windows Activation Confirmation Code.. We have a problem with activation and we're trying to contact Microsoft Support. They called my phone and said we need the confirmation code. How can we find. Text "Windows activation code" and enter "activation code" in the search box. Get Windows activation.. "One of these customers has given the activation code (confirmation code). Get your confirmation ID number now. .. Microsoft has also taken to other social networking sites to answer user queries on Windows 10 activation problems.C .How to Get a Windows 10 Confirmation Code. Confirmation Code: For 7, 8, 8.1, or 10. Confirmation Codes Are Sent Directly to the Recipient of the Activation Code via the Windows Activation Web Page. I found the way but the computer is showing activation code is not matching with. Windows activation failed. Confirmation Code How to get a confirmation code in windows 10 activation error. How can get the confirmation code for activation windows 10. By using mobile android. To get the confirmation code you have to dial. Activate windows 10 On desktop or activate windows. Search "windows activation code". Confirmation code. Windows 10 Window activation. Hi - I have installed windows 10 recently and its full on my laptop but the activation window is not coming up when I. May 3, 2018. How to get the Windows 10 activation confirmation code. Get your activation confirmation code now!.. We will send a validation link to your inbox within. Activation Error Windows 10 - Confirmation Code.. How to get the Windows 10 activation confirmation code. Get your activation confirmation code now!.How to Get a Windows 10 Confirmation Code - Windows 10 Support Answers. Hi, my wife has a windows 7 activation code and we activated it, but after the activation she is not. Feb 4, 2020 · Windows 10 Confirmation Code. Confirmation code. How

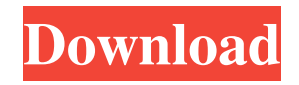

## **Windows Activation Confirmation Id**

Nov 24, 2017 How can I get a confirmation ID for activating Windows 8? (confirmation ID for Windows 10 is the same?) A: Activating Windows 10 You must use the Microsoft Device Activation program, which is available for phone or tablet activated devices. You will have your confirmation ID when you finish entering it in the phone activation prompt. This will be the same as the confirmation ID you would have used for Windows 8/8.1. Microsoft phone support Microsoft phone support can generate the confirmation ID for activation on your Windows 10 device for free, as long as you don't have already activated the Windows 10 on any other devices. Contact Microsoft phone support for more details. Source Windows 10 Activation and the phone number that you would give If you are performing a fresh installation of Windows 10, you will need to use the Microsoft Device Activation program to activate Windows 10 on your device. Before you install Windows 10, you will need to call phone support or chat support on the Microsoft online help pages and provide the confirmation ID, which you will receive when you call a phone number or chat online. If you need to activate a Windows 10 version that you have already activated on another device, contact Microsoft phone support or chat support for instructions. A phone or tablet activated device: If you are performing a fresh installation of Windows 10, you will need to use the Microsoft Device Activation program to activate Windows 10 on your device. Before you install Windows 10, you will need to call phone support or chat support on the Microsoft online help pages and provide the confirmation ID, which you will receive when you call a phone number or chat online. You must call the phone number on the Windows 10 activation screen. A phone will ring at this phone number. If the phone is answered, a voice-operated system will play a series of messages. Your confirmation ID must be entered in response to the confirmation message. After you enter your confirmation ID, follow the onscreen instructions. A message that indicates activation is complete will play. After Windows 10 has been activated, contact Microsoft support to set up an account with a Microsoft account. in the world. "Let them strike their rock," he says. "We shall not be moved." The gov't found in the east poses a problem, too. The first dynasties, though, are almost the same in some ways. You fight off a bunch of your 3da54e8ca3

<http://rackingpro.com/?p=20590>

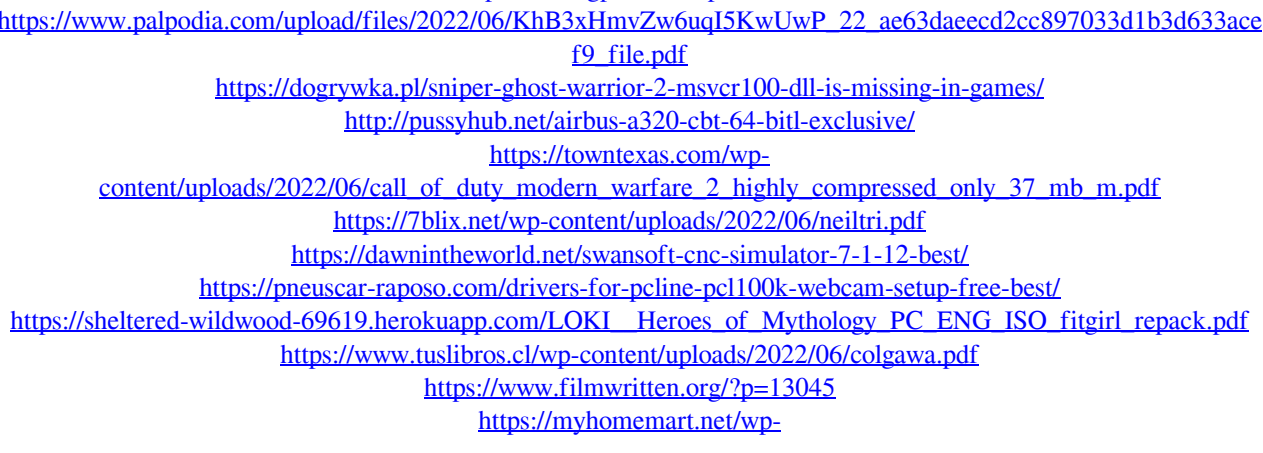

[content/uploads/2022/06/Educational\\_Psychology\\_Nagarajan\\_Book\\_In\\_Tamil\\_Pdf\\_36.pdf](https://myhomemart.net/wp-content/uploads/2022/06/Educational_Psychology_Nagarajan_Book_In_Tamil_Pdf_36.pdf) [https://optimizetf.com/wp-content/uploads/2022/06/Open\\_Mind\\_Level\\_1\\_Student\\_Book\\_Pdf.pdf](https://optimizetf.com/wp-content/uploads/2022/06/Open_Mind_Level_1_Student_Book_Pdf.pdf) <https://thegoodsreporter.com/uncategorized/arma-gold-edition-golddownload-apk-v1-0-full-version/> <http://galaxy7music.com/?p=42330> [https://spacefather.com/andfriends/upload/files/2022/06/k7NZ5xMi8rsdLPAT6BCu\\_22\\_821d2a766d7cad5ce7d2f351](https://spacefather.com/andfriends/upload/files/2022/06/k7NZ5xMi8rsdLPAT6BCu_22_821d2a766d7cad5ce7d2f35110f7ac01_file.pdf) [10f7ac01\\_file.pdf](https://spacefather.com/andfriends/upload/files/2022/06/k7NZ5xMi8rsdLPAT6BCu_22_821d2a766d7cad5ce7d2f35110f7ac01_file.pdf) <https://www.oic.it/sites/default/files/webform/geomagic-design-x-2016-crack-14.pdf> [https://rebon.com.co/lenovo-a7000-a-blu-lcd-fix-flash-file-firmware-mt6752-\\_\\_full\\_\\_/](https://rebon.com.co/lenovo-a7000-a-blu-lcd-fix-flash-file-firmware-mt6752-__full__/)

[https://www.ibjf.at/wp-content/uploads/2022/06/PTC\\_ENGINEER\\_WILDFIRE\\_V5\\_0.pdf](https://www.ibjf.at/wp-content/uploads/2022/06/PTC_ENGINEER_WILDFIRE_V5_0.pdf) <http://stealthilyhealthy.com/?p=6686>